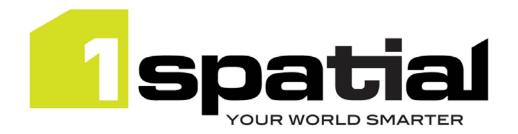

## **Release Notes**

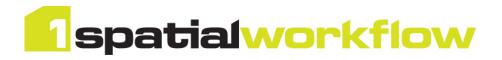

# **1Spatial Worklist**

Version 1.3.1

08 June 2018

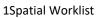

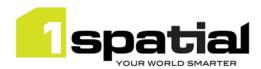

## Contents

| 1                 | Intro | duction3                                   |
|-------------------|-------|--------------------------------------------|
|                   | 1.1   | Scope                                      |
|                   | 1.2   |                                            |
|                   | 1.2   | Purpose of Release                         |
|                   | 1.3   | System Requirements                        |
|                   | 1.3.1 | Operating System                           |
|                   | 1.3.2 | Hardware                                   |
|                   | 1.3.3 | 3rd Party Software                         |
| 2 Release Details |       | se Details5                                |
|                   | 2.1   | Special Instructions for Upgrades          |
|                   | 2.1.1 | Upgrading from 1.3.0 to 1.3.1              |
|                   | 2.1.2 | Upgrading from 1.115 to 1.3                |
|                   | 2.1.3 | Upgrading from a Previous Release to 1.115 |
|                   | 2.2   | New Functionality in this Release          |
|                   | 2.3   | Bugs Fixed in this Release6                |
|                   | 2.4   | Known Issues and Unresolved Bugs6          |
| 3                 | Provi | ding Feedback                              |

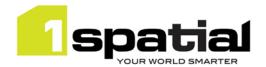

### 1 Introduction

### 1.1 Scope

The purpose of the Release Note is to document the new functionality provided by the release and any known issues or limitations. The release notes will also record any administrative instructions that are specific to this release and not recorded elsewhere.

### 1.2 Purpose of Release

This is a standard full release

### 1.3 System Requirements

#### 1.3.1 Operating System

This version of 1Spatial Worklist is supported on the following operating systems:

- Microsoft Windows Server 2012
- Oracle Linux 7.4 (pending testing)

#### 1.3.2 Hardware

Minimum hardware configuration:

- Minimum of 4Gb RAM
- Minimum of 2 CPU cores
- Hardware is dependent on required response times and throughput. Heavily used multi-user systems
  will need higher server specifications, please contact 1Spatial support (see below) for guidance on
  server configurations.

#### 1.3.3 3rd Party Software

#### 1.3.3.1 Database

- Oracle Database 11g Release 2
- Oracle Database 12c Release 1

#### 1.3.3.2 Application Server and Middleware

- Oracle WebLogic Server 12.2.1.3 either:
  - o Standard edition
  - Enterprise edition (Enterprise Edition only needed if clustering multiple WebLogic servers for resilience and scalability)

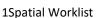

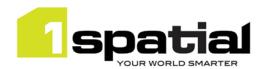

- WebLogic Suite Server 12.2.1.3 (WebLogic Suite only needed if clustering multiple WebLogic servers for resilience and scalability OR for more cost effective processor licensing of BPEL Process Manager
- Oracle BPEL Process Manager.

Note that BPEL Process Manager can be purchased either standalone, or as an option to Oracle WebLogic Suite. It is usually more cost effective to purchase Oracle WebLogic Suite and add the BPEL process engine option, rather than to purchase WebLogic Standard or Enterprise and add a standalone BPEL Process Manager. Please speak to your Oracle license supplier for advice.

#### 1.3.3.3 Browser Support

This product works with most of the recent versions of Chrome, Firefox and Internet Explorer. The specific versions that have been tested for this release are:

| Browser                        |
|--------------------------------|
| Microsoft Internet Explorer 11 |
| Google Chrome 66               |
|                                |
| Mozilla Firefox 57             |

Other browser clients may be used, but support requests will only be progressed if the issue can be replicated on a supported browser.

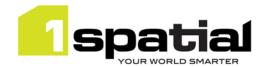

### 2 Release Details

The following sections provide a description of this release of 1Spatial Worklist.

### 2.1 Special Instructions for Upgrades

#### 2.1.1 Upgrading from 1.3.0 to 1.3.1

If you are upgrading to Worklist 1.3.1 from an existing version of Worklist 1.3.0 installed alongside the following versions of other 1SMS components, you will need to manually replace a security provider JAR file within WebLogic:

- 1Exchange 1.3.0
- 1Transact 2.2.0
- 1Validate 1.7.0
- 1Plan 1.7.0
- 1Workflow 1.3.0
- Locate the latest ms-common-weblogic-security-provider.jar file within your release package:
   <release package>\ms-workflow-worklist-release-1.3.1-release.zip\ms-workflow-worklist-release-1.3.1\
   install\dependencies
- 2. Within WebLogic, shut down all servers (including the Admin Server).
- 3. Repeat the following steps for each machine in the domain:
  - a. Navigate to<domain-dir>\lib
  - b. Replace the JAR file with the one from your release package.
- 4. Re-start all servers.

#### 2.1.2 Upgrading from 1.115 to 1.3

No special instructions.

#### 2.1.3 Upgrading from a Previous Release to 1.115

Note that the WebLogic Server requires WebLogic patch 17754607 applied (upgrade to JPA 2.1).

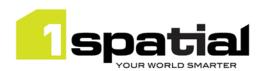

## 2.2 New Functionality in this Release

| 1.3.0                |                                                                                            |  |
|----------------------|--------------------------------------------------------------------------------------------|--|
| New platform support | <ul> <li>Oracle WebLogic 12.2.1.3</li> <li>Java 8 JDK 1.8.0 update 141 (64-bit)</li> </ul> |  |
| 1.1.114              |                                                                                            |  |
|                      | This is the first release with Worklist release notes that are separate to Workflow.       |  |

## 2.3 Bugs Fixed in this Release

| 1.3.1          |                                                                                      |
|----------------|--------------------------------------------------------------------------------------|
| OSIGMS-146     | SOAP API client handling can cause services to fail intermittently.                  |
| 1.1.115        |                                                                                      |
| MSWORKFLOW-512 | First time gml upload fails in chrome.                                               |
|                | The Web Worklist is missing the All and Mine options, so users cannot distinguish    |
| MSWORKFLOW-485 | between jobs specifically allocated to them or the groups that they are a member of. |
| 1.1.114        |                                                                                      |
| MSWORKFLOW-495 | Workflow java.exe intermittently starts to reach the 100% CPU threshold.             |

## 2.4 Known Issues and Unresolved Bugs

| ID             | Description and work around                                           |
|----------------|-----------------------------------------------------------------------|
| MSWORKFLOW-215 | Performance issue in Worklist service looking up a user's group name. |

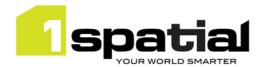

## 3 Providing Feedback

If assistance is required while deploying this release, please contact either your Distributor or 1Spatial Support.

1Spatial Support is a dedicated support channel to users of the software to raise bugs and ask questions specific to 1SMS.

To contact 1Spatial Support, please visit our website: <a href="http://www.1spatial.com/services/support">http://www.1spatial.com/services/support</a>

Maximise the value of this release with 1Spatial training courses. For training enquiries please contact your Account Manager or email: <a href="mailto:training@1spatial.com">training@1spatial.com</a>.